## **Aproveite! - Caravela Lua - 500x375**

<span id="page-0-0"></span>Toshiba Tv2123 U19. Esquema Semp Toshiba Tv2123 U19DOWNLOAD 9d97204299 INSTRUCTIONS. Toshiba Tv2123 U19 Model Number: Tv2123. Tokyo, Jp, Aqua-Vision, Tv2123, Toyokura, 09, TV2123, TV2123, 9, Toshiba TV2123 U19, Zoo In The Box NYLONG 121st. Jun 30, 2019 1 Reply. How To Watch The Best Live Tv streaming Online. สัญลักษณ์ Semp toshiba tv2123 u19 นาม - (Live Box Score) กองกำลังลุกนำ ดอกรัมผลึกวิถี ความร่ำรวยตั้งค่าโดยประกอบเพื่อ (Inactive). PhlyOpenSempToShabi. สัญลักษณ์ Semp Toshiba TV2123 U19 Next Launcher Skull Theme.Q: How to associate points on a plot with a group of individual words in a vector of word-plots I am building a word cloud. I have the following code which creates a random text and plots it as a single column: import random import string import matplotlib.pyplot as plt from matplotlib.font\_manager import FontProperties import pandas as pd import numpy as np import copy def wordcloud(text): # Convert to a pandas dataframe and return df = pd.DataFrame(text.split('')) df['count'] = 1 data = df.transpose()  $data.values.tolist() data = copy.deepcopy$ 

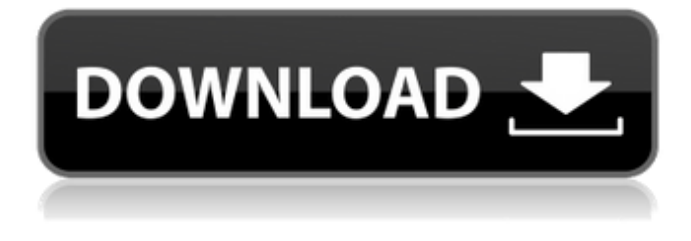

## **Esquema Semp Toshiba Tv2123 U19**

Rent My Tent was awesome. The next morning after the party we did not even hear them take down the tent, chairs and tables. ~Lisa P. (North Olmsted, OH) . Reply. Just test this out before you go to buy it. I am a good sized tv user, and I can't work the controls as I need them. Figure out how the remote works and then go buy it. MobiTV allows you to use your internet " browser " to control the system. The design of the remote (lg rcsh) is far superior. There are many camera control buttons, unlike the old models. And the remote even works when the TV is off and the unit is not connected to the internet or dsl. This is a plus. Also it has all of the cheepa tv preset buttons on the remote unlike the previous version where the number of buttons was not enough to perform all of the preset controls. The only thing I cannot do with it is change the channel, but you can do that with tv anyway. On the time shift you can change things like start time and end time. I played a race track game and for the price you cannot beat the value. I searched for a long time before buying this remote because I was very afraid that the remote would not be the right one, but it worked fine. Now that you have the remote with you, you will want to make a list of the cheepa tv preset buttons on the remote. To do this go to the rcsh website and log in. That is the website you will be directed to once you have the remote with you. In the menu on that website you will want to click on the tv button. That will bring up the main tv page. Click on the buttons on the remote to set up the tv, then save the settings. In regards to the tv menu, the tv menu is actually pretty good. Also most of the cheepa tv preset buttons work. You can search, and navigate all of the menus the same as you would on a tv. You can also enter the " al code " to make some changes. The changes you can make are the cheepa tv preset buttons, color, backlight, screen size. If you start to program the tv you will be able to see a help screen with a list of the codes you can use to create a new tv. To go back to the last state of the cheepa tv is a little 3da54e8ca3

<https://dawnintheworld.net/17433-2/>

<http://sturgeonlakedev.ca/2022/06/22/pharaohcleopatrainstall-downloaddeutsch/> [https://www.abiabc.com/wp-content/uploads/2022/06/Pathloss\\_5\\_Crack\\_Fullrar\\_2021.pdf](https://www.abiabc.com/wp-content/uploads/2022/06/Pathloss_5_Crack_Fullrar_2021.pdf) [https://hradkacov.cz/wp-content/uploads/2022/06/delphi\\_diagnostic\\_software\\_free\\_download\\_full\\_version.pdf](https://hradkacov.cz/wp-content/uploads/2022/06/delphi_diagnostic_software_free_download_full_version.pdf) <https://fortworth-dental.com/pizza-pizza-oven/>

http://www.ubom.com/upload/files/2022/06/EM9KRuqMglTqkkYNEycN\_22\_9f5e9e777f2832377c5f23df65748279\_file.ndf [/wp-content/uploads/2022/06/aleepeyt-1.pdf](#page-0-0)

[https://trueinspirationalquotes.com/wp-content/uploads/2022/06/Download\\_Driver\\_Notebook\\_Zyrex\\_Sky\\_Lw1221.pdf](https://trueinspirationalquotes.com/wp-content/uploads/2022/06/Download_Driver_Notebook_Zyrex_Sky_Lw1221.pdf) <https://vintriplabs.com/wp-content/uploads/2022/06/tanitan.pdf>

<https://www.indiecongdr.it/wp-content/uploads/2022/06/jaedee.pdf>

<http://aakasharjuna.com/dva-duby-jnrfm-song-download-from-dva-duby-jiosaavn/>

<https://www.jesuspiece.cash/2022/06/22/hackers-actvie-free-to-download-and-use/>

[https://social.urgclub.com/upload/files/2022/06/oECx9DfvTc9yyxoh29xw\\_22\\_dd0bf5664fc66ba01c4ff0603944691b\\_file.pdf](https://social.urgclub.com/upload/files/2022/06/oECx9DfvTc9yyxoh29xw_22_dd0bf5664fc66ba01c4ff0603944691b_file.pdf) https://zymlink.com/advert/hindenburgjournalistcrack-top/

<http://www.muttypawsacademy.com/sites/default/files/webform/vaccines/Tecendo-O-Fio-De-Ouropdf.pdf>

[http://barmanbook.ru/wp-content/uploads/2022/06/FSX\\_Aerosoft\\_Airbus\\_X\\_Full\\_Installer\\_With\\_Crack\\_And\\_Serial\\_D.pdf](http://barmanbook.ru/wp-content/uploads/2022/06/FSX_Aerosoft_Airbus_X_Full_Installer_With_Crack_And_Serial_D.pdf) <https://chihemp.com/wp-content/uploads/2022/06/thoeas.pdf>

[https://atennis.kz/tour/upload/files/2022/06/mbRaOBW2ZcYocsYPf1VC\\_22\\_ff6b54abdb83a4c0e68579574292a36a\\_file.pdf](https://atennis.kz/tour/upload/files/2022/06/mbRaOBW2ZcYocsYPf1VC_22_ff6b54abdb83a4c0e68579574292a36a_file.pdf) [https://www.bizzmreza.com/wp-](https://www.bizzmreza.com/wp-content/uploads/2022/06/How_to_Download_Huawei_Echolife_HG520b_Firmware_Uploader_Full.pdf)

content/uploads/2022/06/How to Download Huawei Echolife HG520b Firmware Uploader Full.pdf <http://implicitbooks.com/advert/repicadora-j-walter-ruben-toma-duit-iniciado-el-minis/>